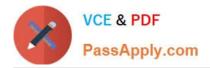

# C9510-319<sup>Q&As</sup>

IBM WebSphere Application Server Developer Tools V8.5 with Liberty Profile

## Pass IBM C9510-319 Exam with 100% Guarantee

Free Download Real Questions & Answers **PDF** and **VCE** file from:

https://www.passapply.com/c9510-319.html

### 100% Passing Guarantee 100% Money Back Assurance

Following Questions and Answers are all new published by IBM Official Exam Center

Instant Download After Purchase

- 100% Money Back Guarantee
- 😳 365 Days Free Update
- 800,000+ Satisfied Customers

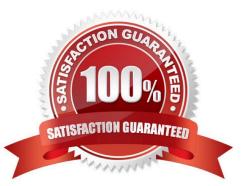

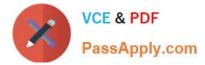

#### **QUESTION 1**

Which of the following methods are supported for sharing session information among the servers in a clustered environment?

- A. Database persistence
- B. File system persistence
- C. Cache-to-Cache session state replication
- D. Memory-to-Memory session state replication

Correct Answer: AD

#### **QUESTION 2**

A developer has created a new Web service but now he wants to publicize the details of it so it can be discovered by other consumers.

What technology(ies) or product(s) can the developer use?

A. UDDI

- B. a custom registry
- C. WS-Management
- D. WS-Metadata Exchange
- E. Web Services Distributed Management
- F. Web Sphere Service Registry and Repository

Correct Answer: ABF

#### **QUESTION 3**

A developer is testing a web application using a Liberty profile server. The application will alsoneed to run on a Tomcat server and cannot make useof any APIs that are specific to the Libertyprofile server.

How can the user ensure that no classes outside of the specification classes are used by the application during the test?

A. Create a file server.env under the same directory as the server.xml file and add thefollowing line: Class-Path-Visibility=spec

B. Open themeta-inf/manifest.mffile under the web project, add the following line: Class-Path-Visibility: specification

C. On the Server > Runtime Environment preference page, edit the Liberty profile runtimeentry and select only the Specificationcheckbox under the API visibility section.

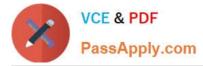

D. In the Server Configuration editor, create a Classloader Service item under theapplication element and add the attributeapiTypeVisibilitywith the value ofspec.

Correct Answer: D

#### **QUESTION 4**

A company is planning to deploy a key business function implemented as a JAX-WS Web service. The Web service will be consumed by IBMWebSphere Application Server V7.0 and Microsoft .NET clients. Currently, theWeb services is secured by WS-Security.

What is the BEST way to communicate policy to the consumers?

- A. Export the Policy Set and publish the Policy Set on a web site for download
- B. Enable the provider to export WS-Security Policy annotated WSDL via HTTP GET
- C. Enable the provider to export WS-Security Policy annotated WSDL via WS-Policy Exchange
- D. Enable the provider to export WS-Security Policy annotated WSDL via WS-Metadata Exchange

Correct Answer: B

#### **QUESTION 5**

Identify the WSDL elements shown by the arrows.

- A. Message part, port, port type
- B. Endpoint, interface, message part
- C. Port, operation, response message
- D. Port type, response element, service
- Correct Answer: A

Latest C9510-319 Dumps

C9510-319 VCE Dumps

C9510-319 Braindumps